## SAP ABAP table CACS S ALLOC VERS DSLV {Assignment of Versions of Diff.Vers.Subobjects Partnerships}

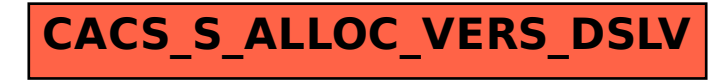